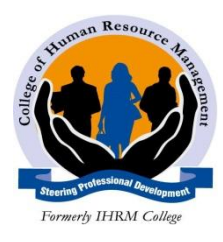

# **COLLEGE OF HUMAN RESOURCE MANAGEMENT**

**HIGHER DIPLOMA IN SECRETARIAL MANAGEMENT SUBJECT: COMPUTER APPLICATIONS LECTURER: ANTHONY KARANI**

#### **INSTRUCTIONS**

- *a) Attempt all questions*
- *b) Marks will be awarded for the use of relevant examples*
- *c) Allowed time: 2 hours 30mins*

## **THEORY**

- 1. Describe the following the contract of the second state of the second state of the second state of the second state of the second state of the second state of the second state of the second state of the second state of
	- a) Distributed operating system and single user operating system
	- b) Multiprocessing and multi-tasking
	- c) Utility programs and in-house packages
- 2. Outline three benefits of office automation **[3 marks]** [3 marks]
- 3. Define the term computer software [2 marks]
- 4. List three functions used in Microsoft excel **1988** [3 marks]

#### **PRACTICAL**

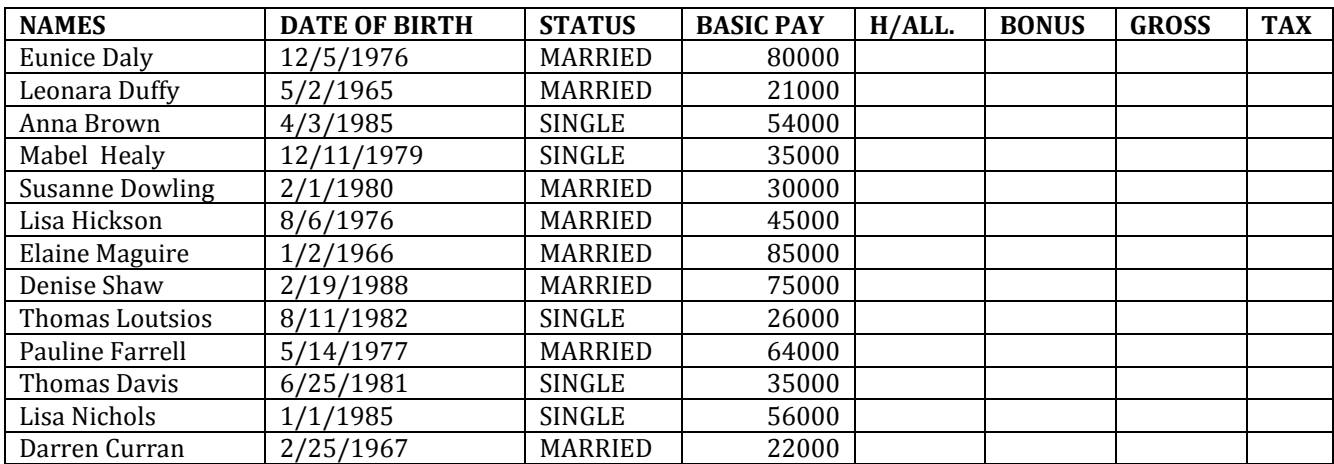

## **Required;**

- 1) House allowance is 9% of basic pay
- 2) Bonus is 6.5% of basic pay
- 3) Calculate the Gross pay
- 4) Tax rate is 12% of gross pay
- 5) Create a new column after tax and call it net pay. Calculate the net pay
- 6) Format all figures except age to have currency sign "¥" with 2 decimal places
- 7) create a column chart to represent the information.move it to a new sheet name it **payroll**
- 8) On your chart insert a title X-axis and Y-axis
- 9) insert a new row above the column heading and the enter the title **employee payroll** after merging and centering
- 10) Filter the married employees only, copy and paste the filtered data in sheet 2.
- 11)Rename sheet 2 and call it **married**
- 12) Save your work as "*excel practical"* on the desktop in a folder with your name and admission number.